# *MediaMaster™ Video On Demand System PrestoVideo MM-1142*

# C © localhost:8088/p ☆ 最容<mark>B</mark> ⊙ ● 其意 ontroller MediaRecorder Playlist PrestoVideo Ad **FULLER**  $\pm$  0 tation, 0:51 mil ø

## **Description**

PrestoVideo automatically converts any Microsoft PowerPoint presentation into digital video for use in the MediaMaster system. Couple it with Playlist (MM-1160) for scheduled playout of morning announcements, hallway notifications, or digital signage. Or, convert educational slide decks for classroom presentation in MediaController (MM-1150).

There are two parts to the PrestoVideo system:

### **The Front End User Interface**

The user-facing piece of PrestoVideo allows upload of any PPT or PPTX file to the system, which immediately begins converting it to a format suitable for video on demand playback to MM-127*x* set-topboxes or classroom PCs.

The user interface also shows you a list of the PV channels configured in your system. This is primarily useful for monitoring presentations scheduled for automated playback via Playlist.

Users can also preview converted presentations in the browser. This is especially helpful immediately after a conversion, to ensure that there is no fidelity loss between the local computer and the PV server.

#### **The Conversion Server**

There is also a hardware piece to the PrestoVideo system, a dedicated rendering server that sits in the rack along with the MediaMaster Server. Uploaded PowerPoint files are sent to this server to be rendered to digital video files, which are then shipped back to the MediaMaster Server for later playout.

#### **Requirements**

- A modern web browser: Chrome, Firefox, Safari, MS Edge
- MM-127x series IPTV decoders or desktop VoD

### **Features**

- PrestoVideo replaces expensive digital signage and bulletin board systems
- Use the full capabilities of Microsoft PowerPoint to create your presentations, rather than be limited by proprietary signage or bulletin board creation systems
- Reuse PowerPoint content in areas where a PC is not available for live playback
- Convert any PPT or PPTX file that PowerPoint 2013 or newer can read

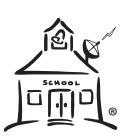